<span id="page-0-2"></span>[Description](#page-0-0) [Syntax](#page-0-1) [Remarks and examples](#page-1-0) [References](#page-3-0) [Also see](#page-3-1)

# <span id="page-0-0"></span>**Description**

<span id="page-0-1"></span>forvalues repeatedly sets local macro *lname* to each element of *range* and executes the commands enclosed in braces. The loop is executed zero or more times.

## **Syntax**

```
forvalues lname = range {
            Stata commands referring to 'lname'
```
}

where *range* is

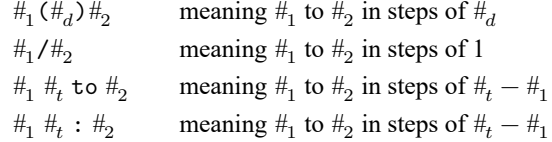

The loop is executed as long as calculated values of '*lname*' are  $\leq \#_2$ , assuming that  $\#_d > 0$ .

Braces must be specified with forvalues, and

- 1. the open brace must appear on the same line as forvalues;
- 2. nothing may follow the open brace except, of course, comments; the first command to be executed must appear on a new line;
- 3. the close brace must appear on a line by itself.

## <span id="page-1-0"></span>**Remarks and examples**

forvalues is the fastest way to execute a block of code for different numeric values of *lname*.

#### Example 1

With forvalues *lname* =  $#_1(H_d)#_2$ , the loop is executed zero or more times, once for *lname* =  $#_1$ , once for *lname* =  $#_1 + #_d$ , once for *lname* =  $#_1 + #_d + #_d$ , and so on, as long as *lname*  $\leq #_2$  (assuming  $#_d$  is positive) or as long as *lname*  $\geq$   $#_2$  (assuming  $#_d$  is negative). Specifying  $#_d$  as 0 is an error. Typing

```
. forvalues i = 1(1)5 {
 2. display 'i'
  3. }
1
2
3
4
5
```
lists the numbers 1–5, stepping by 1, whereas

```
. forvalues i = 10(-2)1 {
 2. display 'i'
 3. }
10
8
6
4
2
```
lists the numbers starting from 10, stepping down by 2 until it reaches 2. It stops at 2 instead of at 1 or 0.

```
. forvalues i = 1(1)1 {
 2. display 'i'
 3. }
1
```
displays 1, whereas

```
. forvalues i = 1(1)0 {
 2. display 'i'
 3. }
```
displays nothing.

forvalues *lname* =  $\#$ <sub>1</sub>/ $\#$ <sub>2</sub> is the same as using forvalues *lname* =  $\#$ <sub>1</sub>(1) $\#$ <sub>2</sub>. Using/does not allow counting backward.

#### Example 2

```
. forvalues i = 1/3 {
 2. display 'i'
 3. }
1
2
3
```
lists the three values from 1 to 3, but

```
. forvalues i = 3/1 {
 2. display 'i'
 3. }
```
lists nothing because using this form of the forvalues command allows incrementing only by 1.

 $\triangleleft$ 

The forvalues *lname* =  $\#_1$   $\#_t$  to  $\#_2$  and forvalues *lname* =  $\#_1$   $\#_t$  :  $\#_2$  forms of the forvalues command are equivalent to computing  $#_d = #_t - #_1$  and then using the forvalues *lname* =  $#_1(H_d)#_2$ form of the command.

#### Example 3

```
. forvalues i = 5 10 : 25 {
 2. display 'i'
 3. }
5
10
15
20
25
. forvalues i = 25 20 to 5 {
 2. display 'i'
 3. }
25
20
15
10
5
```
 $\triangleleft$ 

### □ Technical note

It is not legal syntax to type

```
. scalar x = 3. forvalues i = 1(1)'x' {
 2. \operatorname{local} x = 'x' + 13. display 'i'
 4. }
```
forvalues requires literal numbers. Using macros, as shown in the following technical note, is allowed.

 $\Box$ 

#### □ Technical note

The values of the loop bounds are determined once and for all the first time the loop is executed. Changing the loop bounds will have no effect. For instance,

```
. local n 3
. forvalues i = 1(1)'n' {
 2. \operatorname{local} n = 'n' + 13. display 'i'
  4. }
1
2
3
```
will not create an infinite loop. With 'n' originally equal to 3, the loop will be performed three times.

Similarly, modifying the loop counter will not affect forvalues' subsequent behavior. For instance,

```
. forvalues i = 1(1)3 {
 2. display "Top of loop i = 'i'"
 3. local i = i' * 4
 4. display "After change i = 'i'"
 5. }
Top of loop i = 1After change i = 4Top of loop i = 2After change i = 8Top of loop i = 3After change i = 12
```
<span id="page-3-0"></span>will still execute three times, setting  $i'$  to 1, 2, and 3 at the beginning of each iteration.

## **References**

Cox, N. J. 2010. [Stata tip 85: Looping over nonintegers.](https://www.stata-journal.com/article.html?article=pr0051) Stata Journal 10: 160–163.

- ———. 2020. [Speaking Stata: Loops, again and again.](https://doi.org/10.1177/1536867X20976340) Stata Journal 20: 999–1015.
- ———. 2021a. [Erratum: Speaking Stata: Loops, again and again.](https://doi.org/10.1177/1536867X211025839) Stata Journal 21: 555.
- -. 2021b. [Speaking Stata: Loops in parallel.](https://doi.org/10.1177/1536867X211063415) Stata Journal 21: 1047–1064.
- Drukker, D. M. 2015. Monte Carlo simulations using Stata. The Stata Blog: Not Elsewhere Classified. [https://blog.stata.](https://blog.stata.com/2015/10/06/monte-carlo-simulations-using-stata/) [com/2015/10/06/monte-carlo-simulations-using-stata/.](https://blog.stata.com/2015/10/06/monte-carlo-simulations-using-stata/)

<span id="page-3-1"></span>Huber, C. 2014. How to create animated graphics using Stata. The Stata Blog: Not Elsewhere Classified. [https://blog.](https://blog.stata.com/2014/03/24/how-to-create-animated-graphics-using-stata/) [stata.com/2014/03/24/how-to-create-animated-graphics-using-stata/.](https://blog.stata.com/2014/03/24/how-to-create-animated-graphics-using-stata/)

### **Also see**

- [P] **[continue](https://www.stata.com/manuals/pcontinue.pdf#pcontinue)** Break out of loops
- [P] **[foreach](https://www.stata.com/manuals/pforeach.pdf#pforeach)** Loop over items
- [P] **[if](https://www.stata.com/manuals/pif.pdf#pif)** if programming command
- [P] **[while](https://www.stata.com/manuals/pwhile.pdf#pwhile)** Looping
- **[**U**[\] 18 Programming Stata](https://www.stata.com/manuals/u18.pdf#u18ProgrammingStata)**
- **[**U**[\] 18.3 Macros](https://www.stata.com/manuals/u18.pdf#u18.3Macros)**

Stata, Stata Press, and Mata are registered trademarks of StataCorp LLC. Stata and Stata Press are registered trademarks with the World Intellectual Property Organization of the United Nations. StataNow and NetCourseNow are trademarks of StataCorp LLC. Other brand and product names are registered trademarks or trademarks of their respective companies. Copyright © 1985–2025 StataCorp LLC, College Station, TX, USA. All rights reserved.

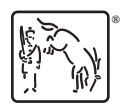

For suggested citations, see the FAQ on [citing Stata documentation.](https://www.stata.com/support/faqs/resources/citing-software-documentation-faqs/)